## We discussed the meaning of *baud*.

The short version: In RS-232 contexts, *baud rate* is the same as *bits-per-second* counting the start and stop symbols.

Example: An RS-232 link is set up at 9600 baud using 8N2 signaling. What is the maximum rate of sending data in bytes/second?

The Tx clock runs at 9600 Hz. Each 8-bit byte sent also requires one start bit and two stop bits ("8N2" implies this). Thus each transmitted byte requires  $1 + 8 + 2 = 11$  bit-cells of time. At 9600 Hz a bit cell takes 1/9600 s. A transmitted byte of useful data plus start and stop will take 11/9600 s. The overall useful byte rate will be 9600/11 = 872.727 bytes/sec. (If ASCII text is being sent with one bit of parity, then this channel can send 872.727 characters/second.)

But the "RS-232 definition of baud" is not the true definition of baud. Baud is the reduced fundamental binary bit rate of communicationafter all redundancy is removed. In practice, the baud rate of a channel is always lessthan (or equal to) the binary bit rate.

Example: Terrestrial broadcast digital TV in North America uses eight-level vestigial sideband modulation (8VSB). The transmitter's symbol clock runs at 10.8 MHz. Each symbol bears (at most) the equivalent useful information of three binary bits. Thus the baud rate of a TV channel is 10.8 X 3 = 32.4 M-baud. Any information source that can be losslessly compressed to 32.4 Mbits/sec. or less can be sent via this channel. This is a 32.4 Megabaud channel.

Using the true definition of baud, the RS-232 channel in the example above is running at only 8727.27 baud. (Only 8727.27 bits per second of data can be passed through that channel.) We should say that the Tx clock is 9600 Hz, not that the baud rate is 9600.

1

What do we mean by, "removing redundancy?"

In the English language certain rules of spelling and grammar force redundancy into the text. If I write, "Hello Worl" Then you can fully understand that the message is "Hello World."

In another example, the letter "u" is supposed to follow "q" in normal spelling.

So, why don't we make a rule to just drop every "u" that follows "u" when transmititng normal text. If I write that, "We will git sending the letter 'u' in this situation." it is easy for you to re-insert the "u" and understand the message: "We will quit sending the letter 'u' in this situation."

But these are only minor examples based on some pretty complicated rules of spelling and grammar.

Huffman code finds and eliminates redundancy much more efficiently. In Huffman code an information source is scanned in some way and a code table is produced and sent in the clear using a standard method (ASCII would work) and then following that the encoded message is sent. Huffman coding is optimal in a certain narrow sense, but is not globally optimal for all information sources.

[https://en.wikipedia.org/wiki/Huffman\\_coding](https://en.wikipedia.org/wiki/Huffman_coding)

There is lots more to this topic beyond Huffman coding.

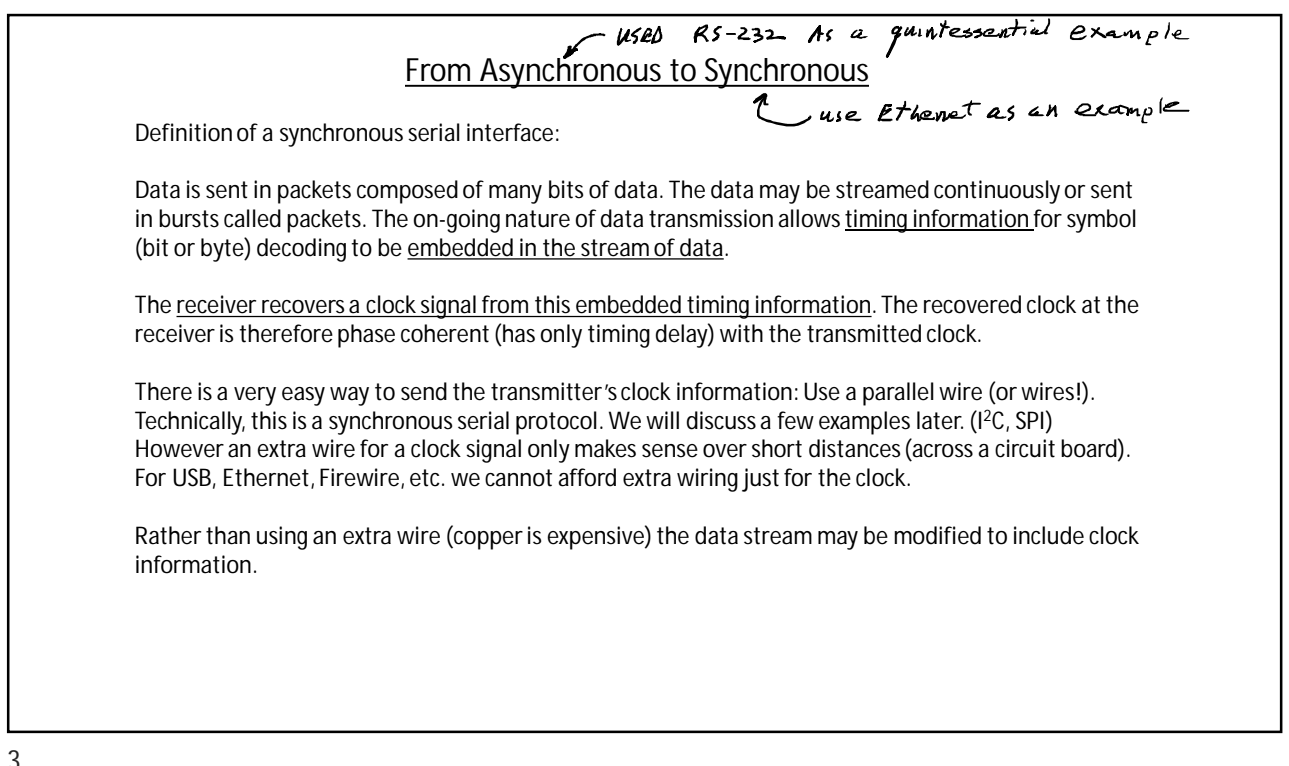

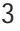

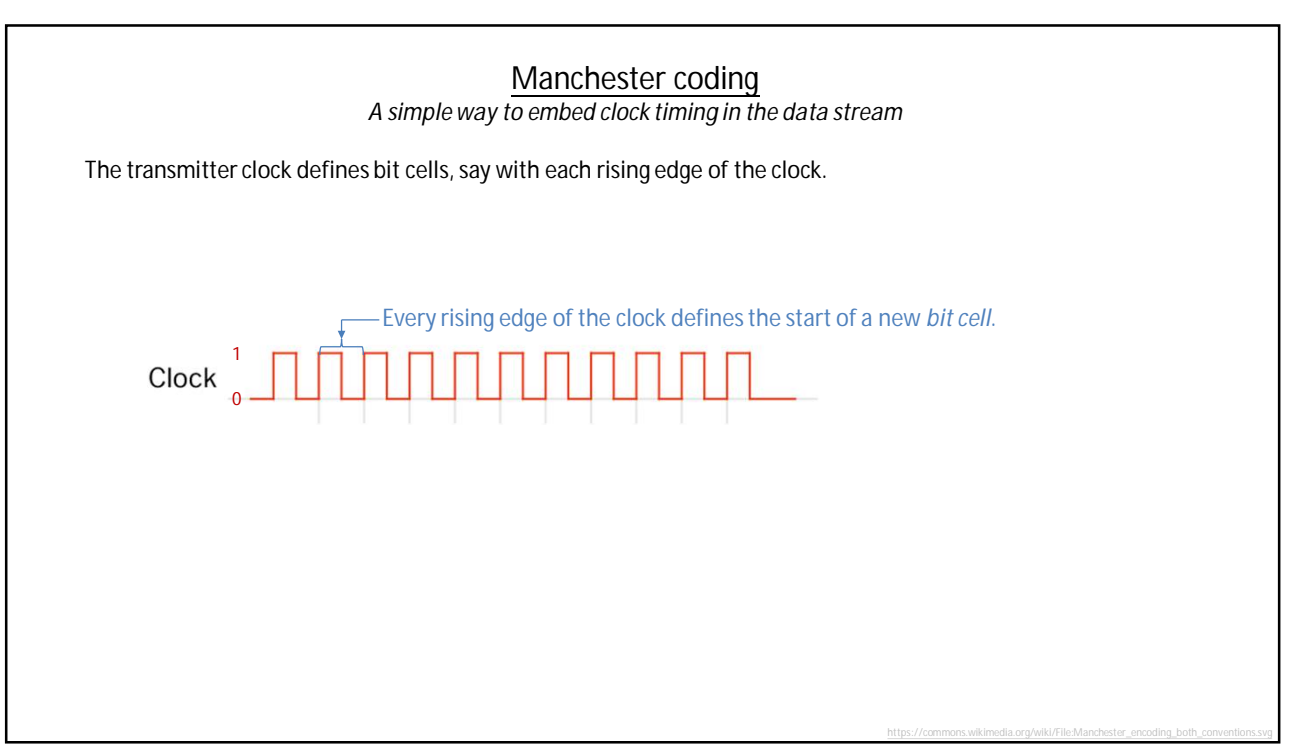

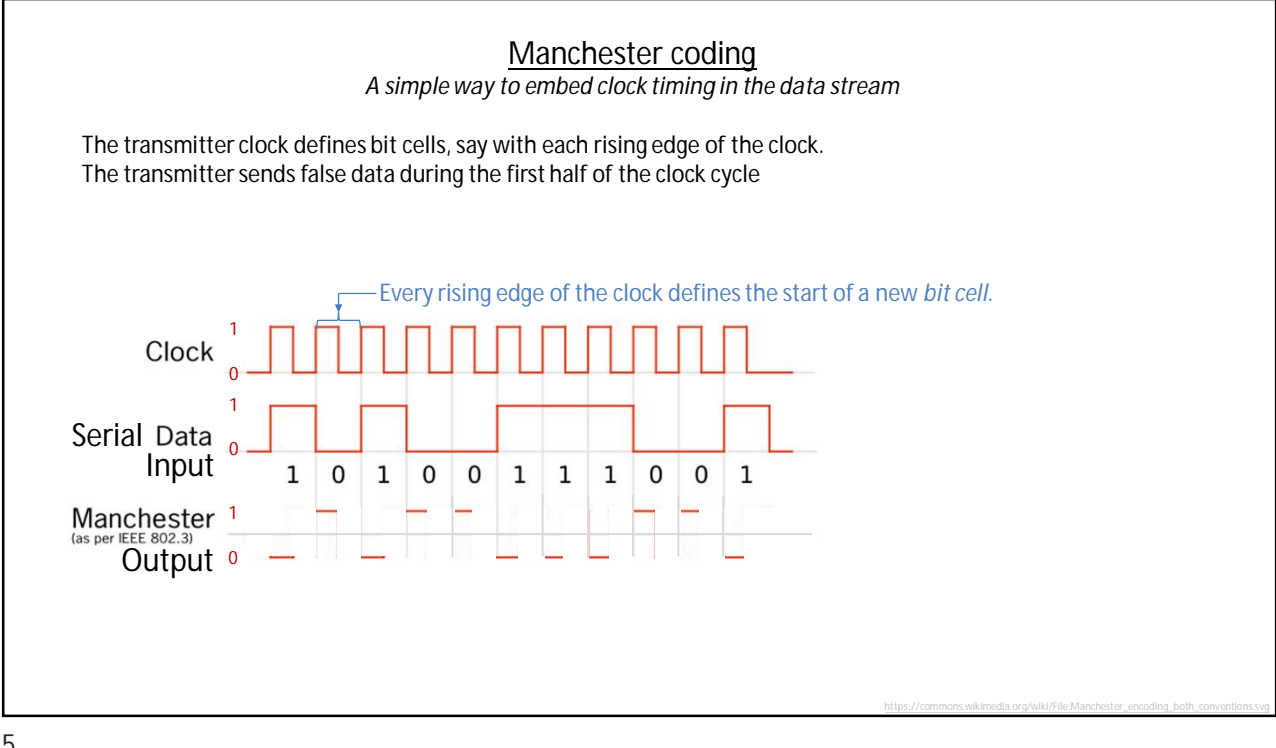

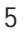

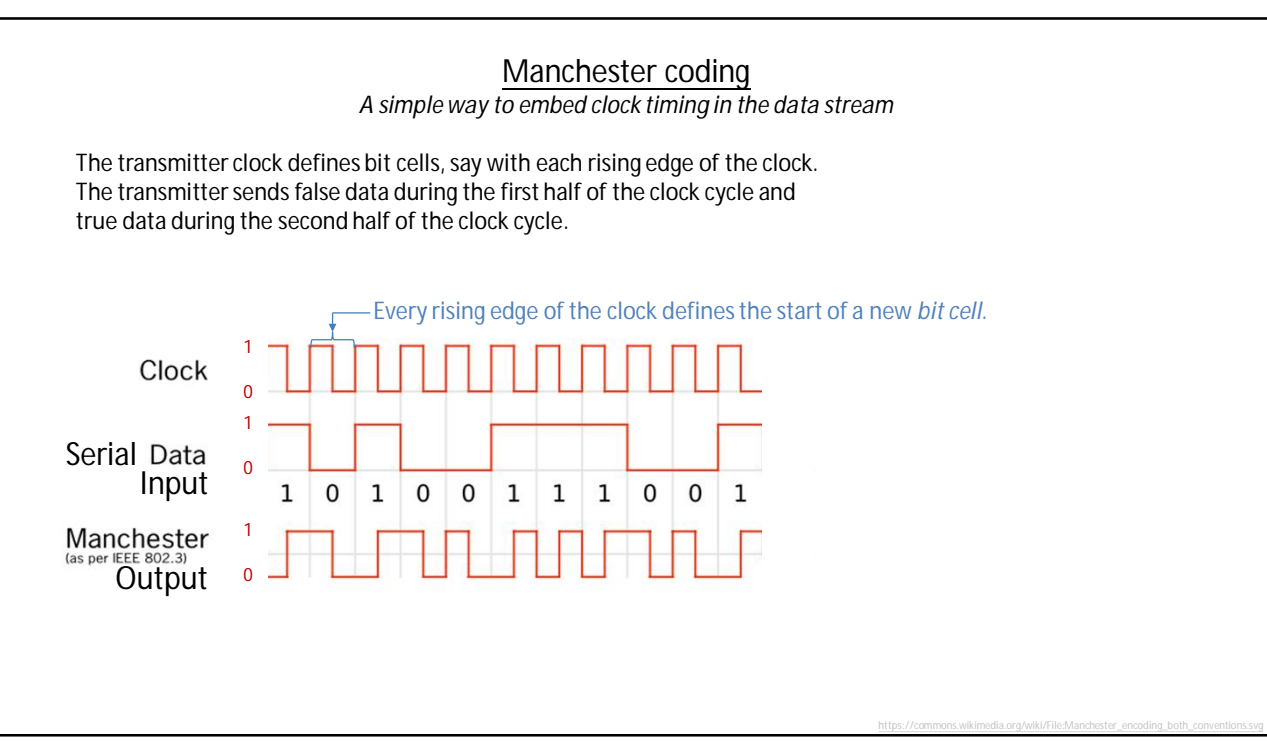

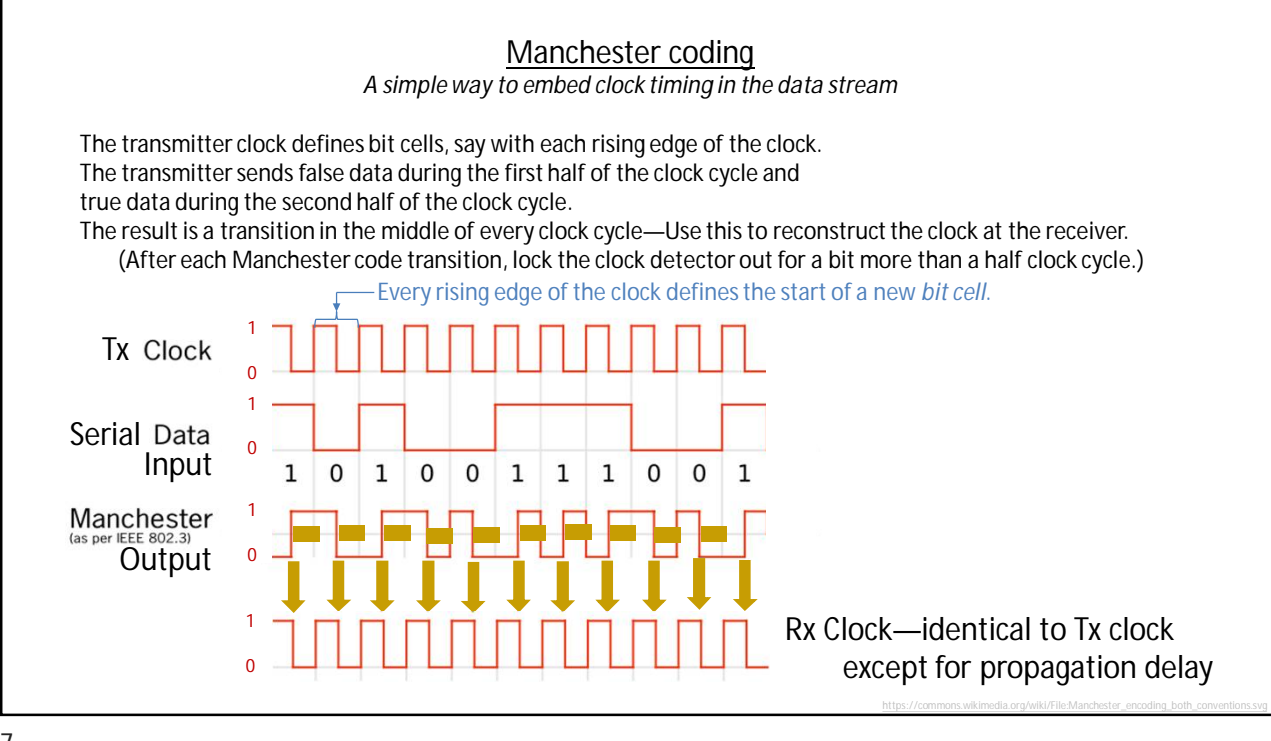

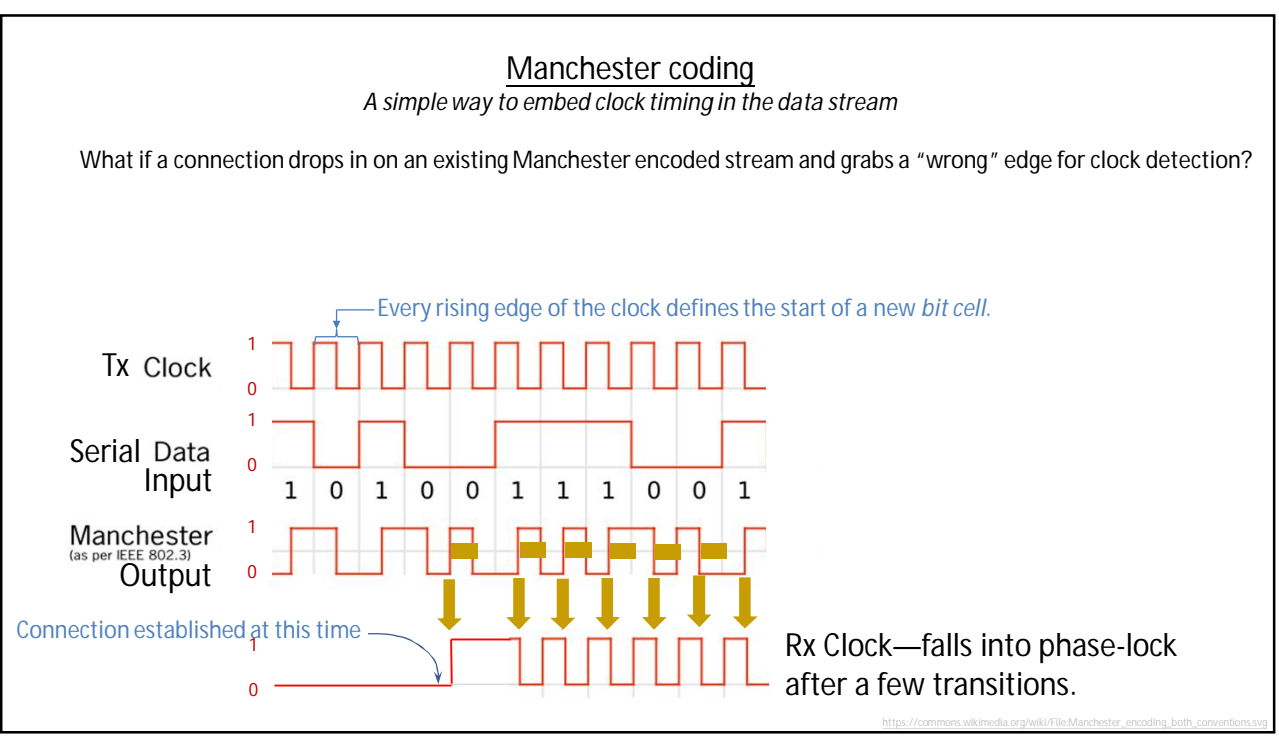

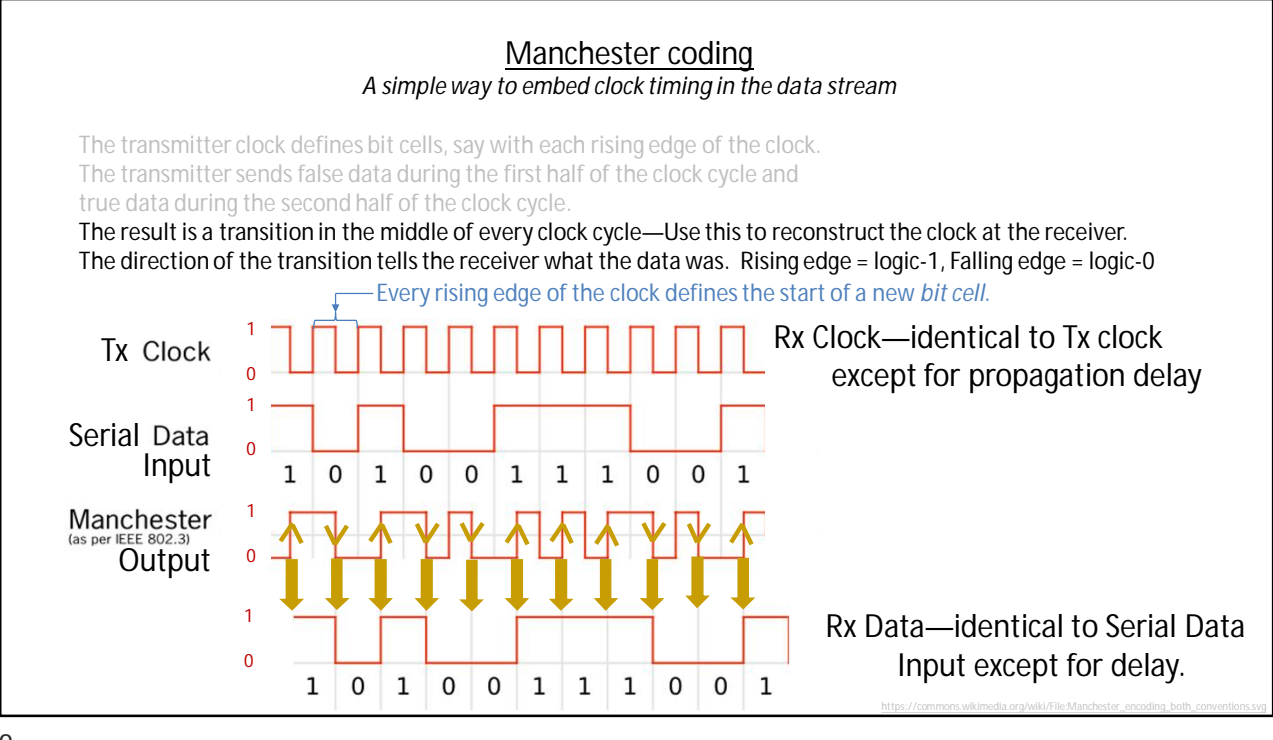

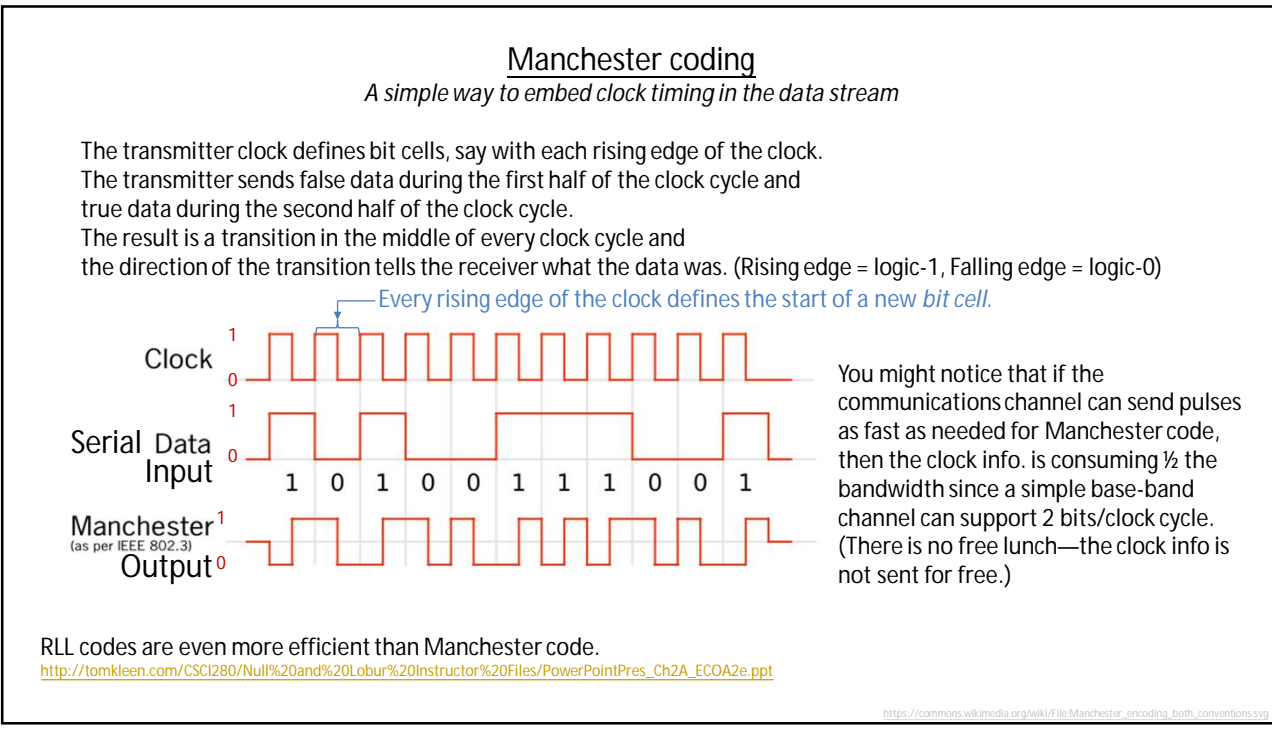

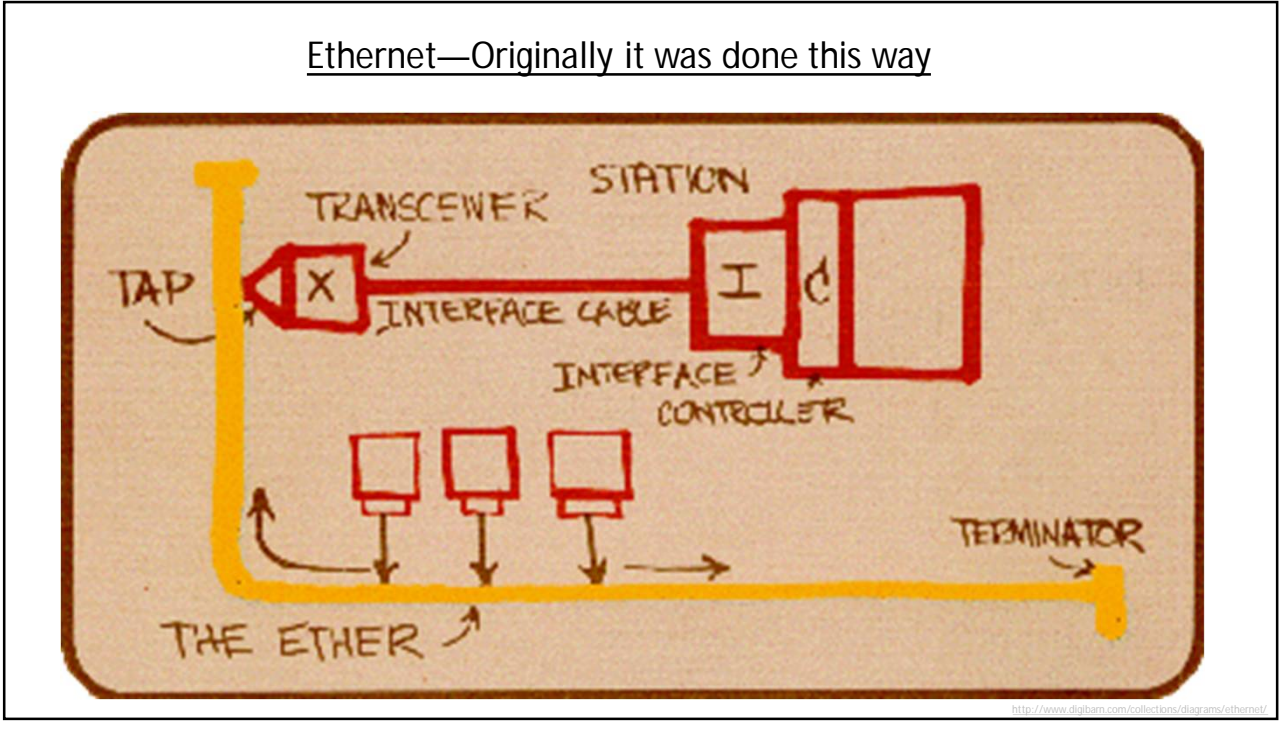

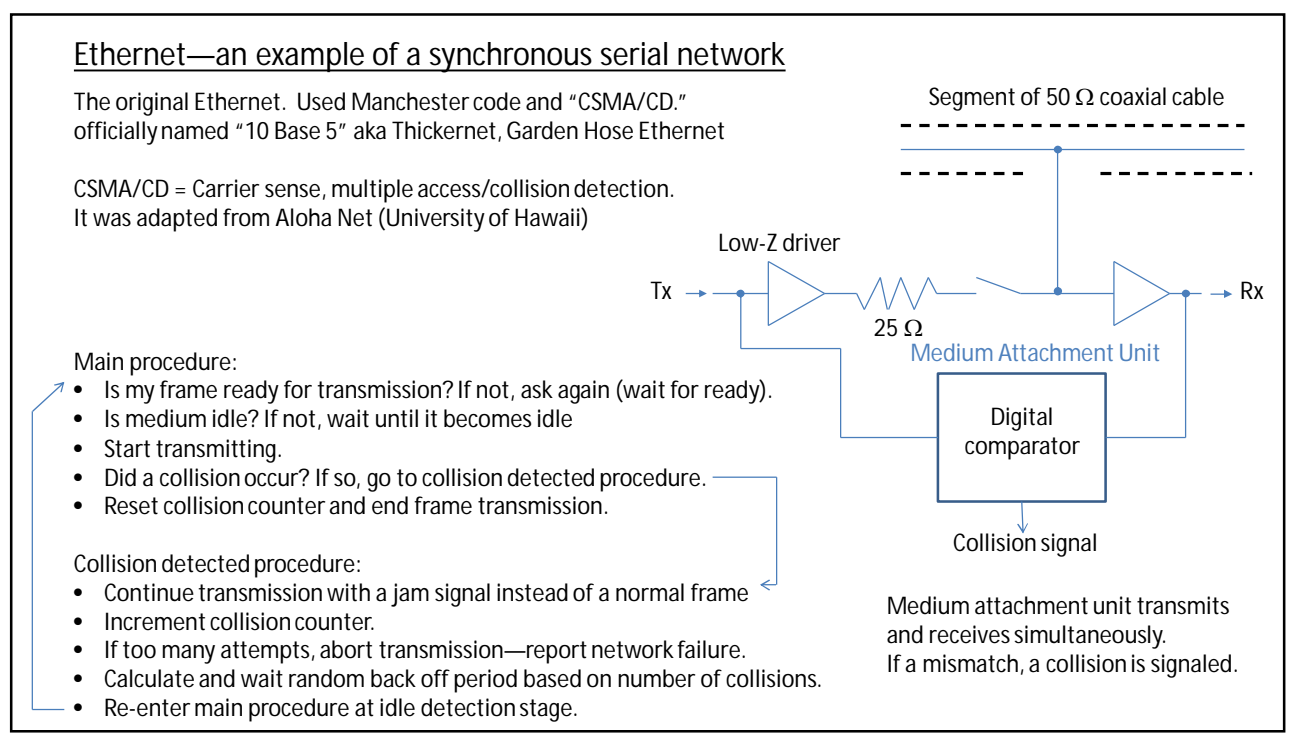

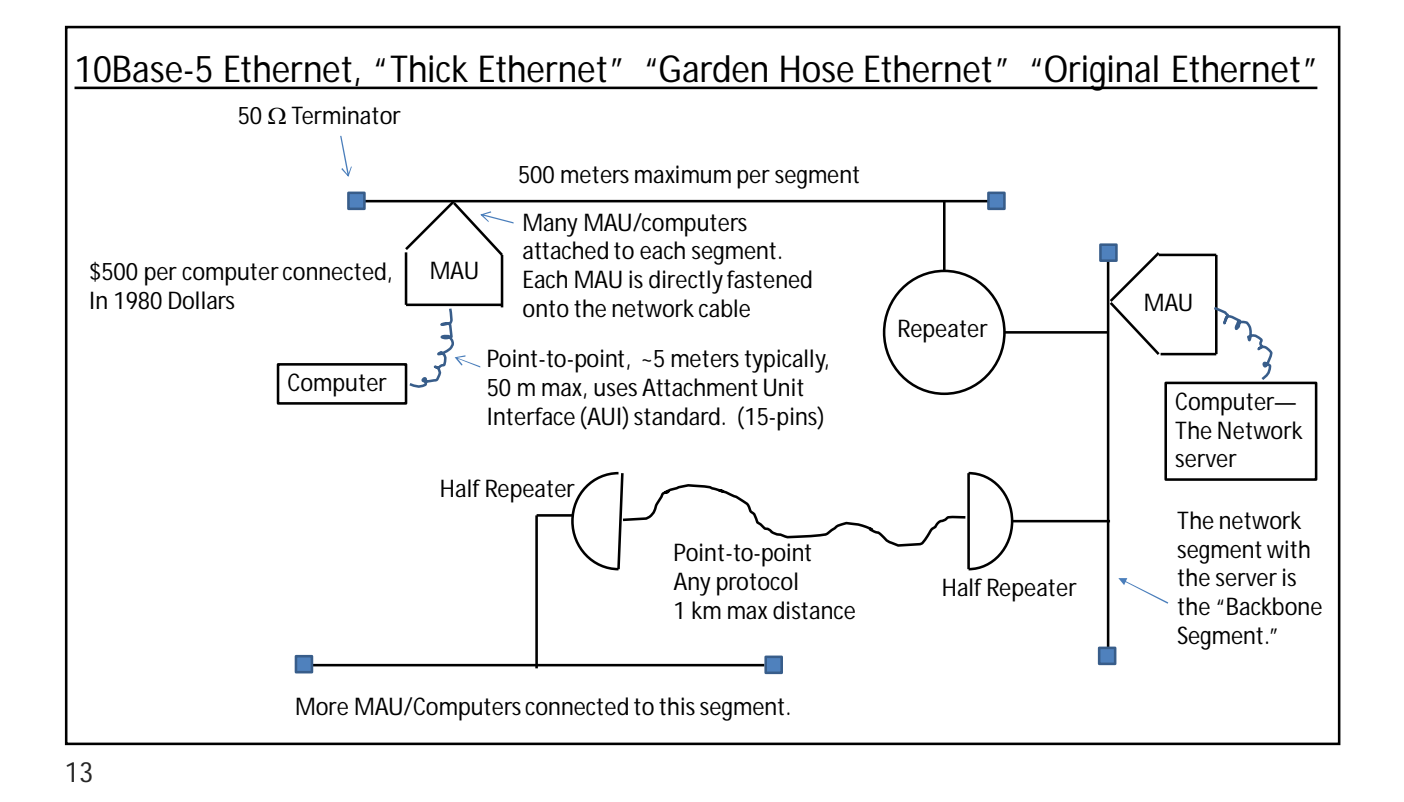

Ethernet—the original way <https://commons.wikimedia.org/wiki/File:10Base5transcievers.jpg>

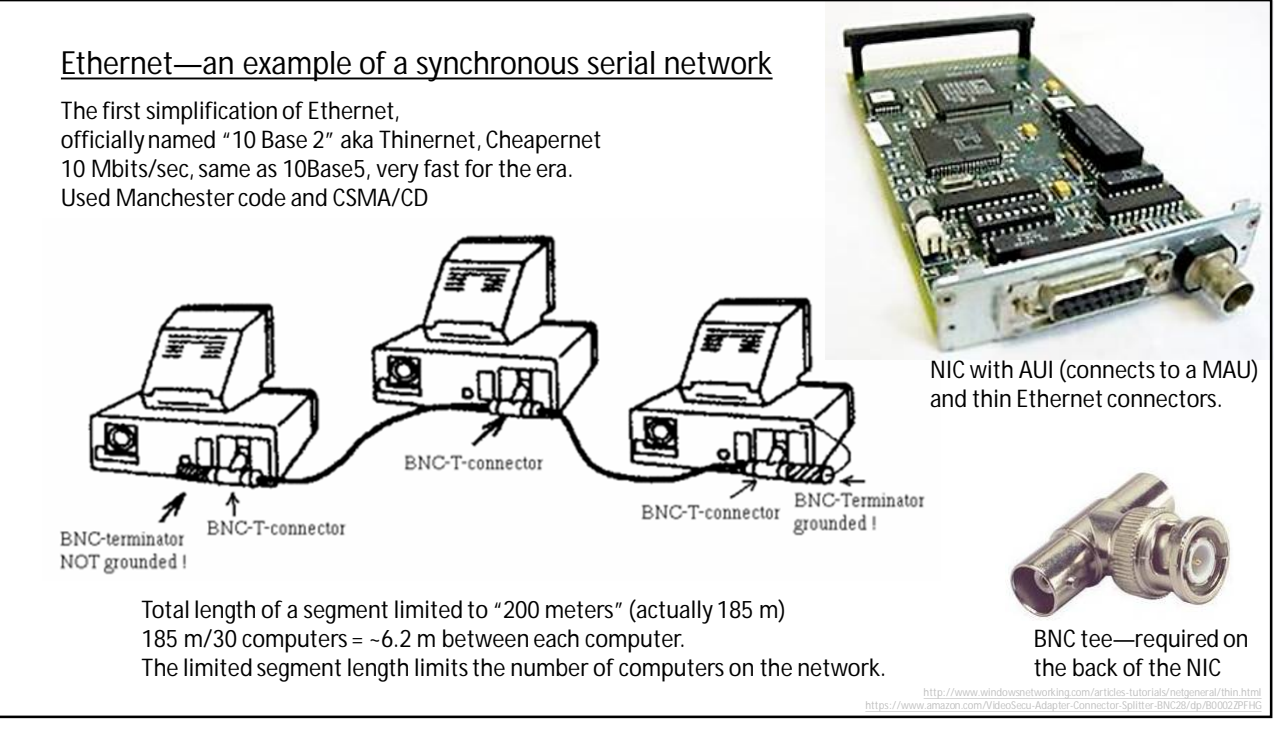

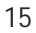

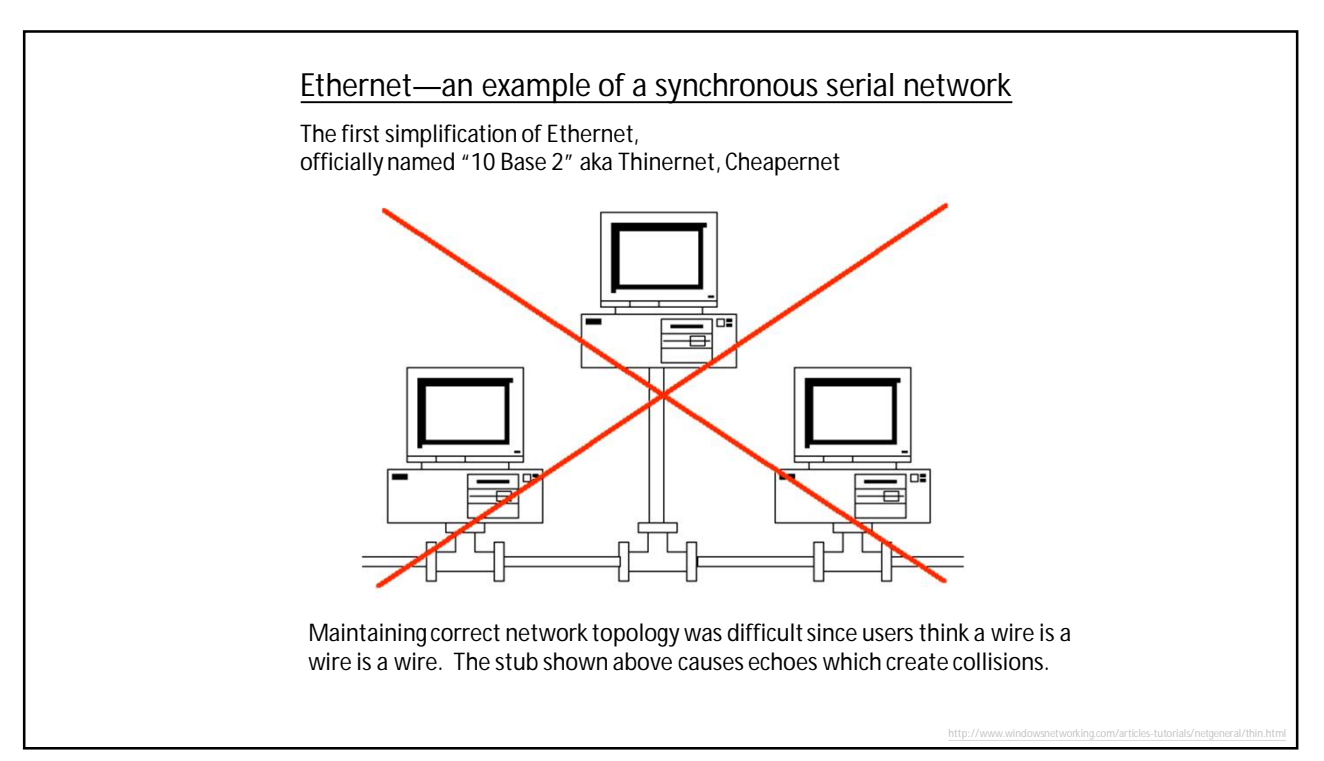

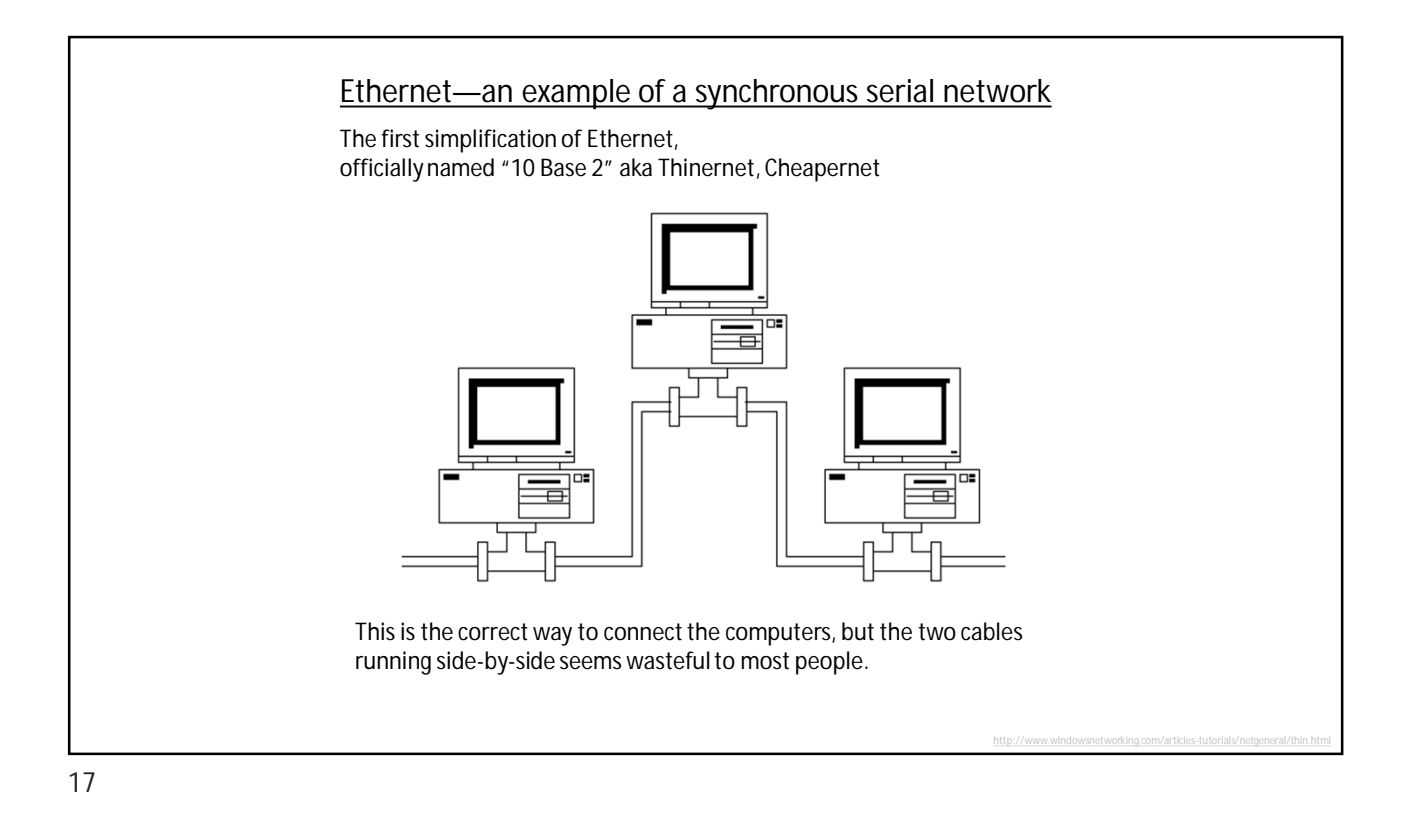

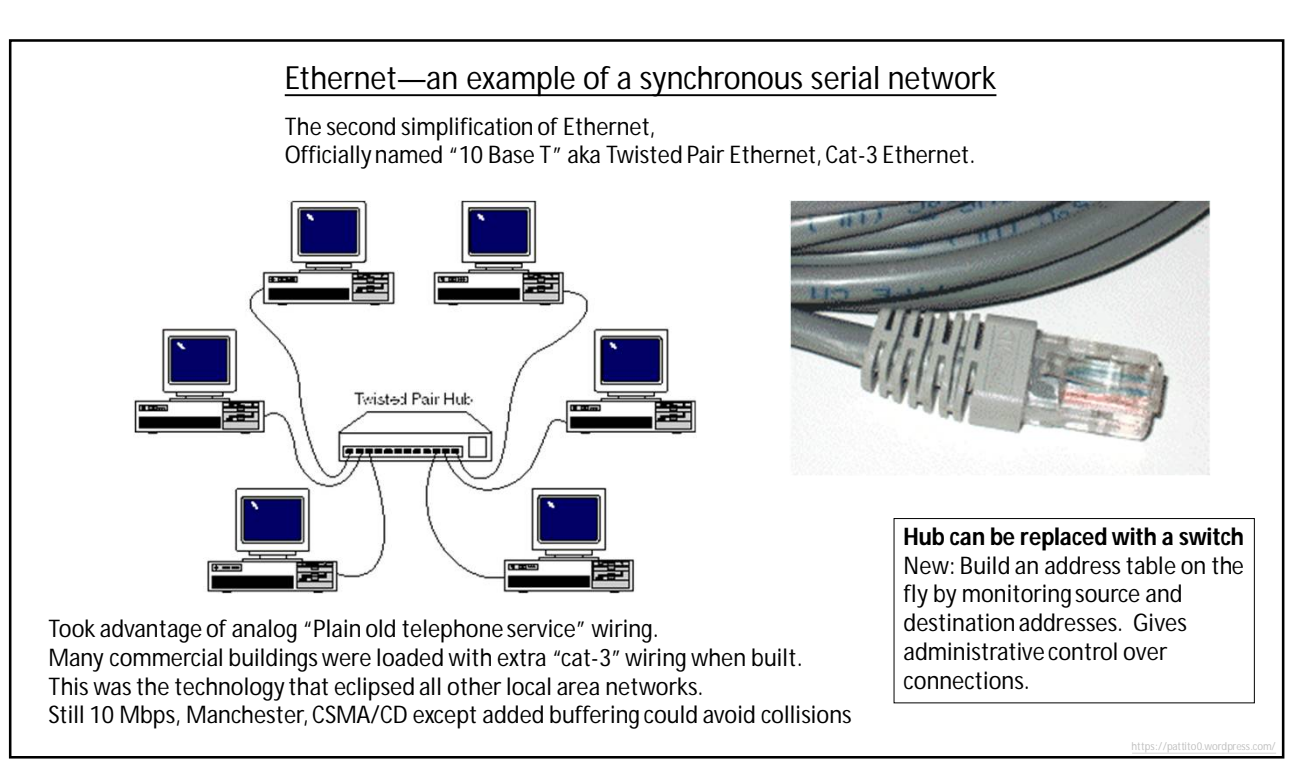